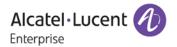

# Release Notes - Rev. A

OmniAccess Stellar AP

SOS Release 3.0

These release notes accompany the OmniAccess Stellar Operating System (SOS) Release 3.0 software for the Stellar APs. This document provides important information on individual software and hardware features. Since much of the information in the release notes is not included in the hardware and software user manuals, it is important to read all sections of this document before installing new hardware or loading new software.

IMPORTANT: Prior to deploying any Stellar APs shipped with software version lower than 3.0.0.57 you **MUST** first upgrade the software to the version available on the Service & Support website. Please review the <u>Prerequisite</u> section for additional information.

## **Table of Contents**

| Related Documentation                            | 3 |
|--------------------------------------------------|---|
| Prerequisites                                    |   |
| System Requirements                              |   |
| New Hardware Supported                           |   |
| Stellar-AP1221/AP1222                            |   |
| Stellar-AP1251                                   | 4 |
| New Software Features and Enhancements           |   |
| Feature Descriptions                             | 6 |
| WLAN                                             |   |
| RF Management                                    | 9 |
| Security                                         | 9 |
| Web Ul <sup>´</sup>                              | 9 |
| Technical Support                                |   |
| Appendix A - Mandatory Upgrade of the OAW-AP1101 |   |

## **Related Documentation**

The release notes should be used in conjunction with the associated manuals as listed below. User manuals can be downloaded at: <a href="https://support.esd.alcatel-lucent.com">https://support.esd.alcatel-lucent.com</a>.

### Stellar AP Quick Start Guide

The Quick Start Guide assists you in quickly connecting to and configuring the Stellar AP.

#### Stellar AP Installation Guide

Provides technical specifications and installation procedures for the Stellar AP.

### Stellar AP Configuration Guide

Includes procedures for managing and configuring all aspects of the Stellar AP using the built-in web interface.

## Technical Tips, Field Notices, Upgrade Instructions

Contracted customers can visit our customer service website at: <a href="https://support.esd.alcatel-lucent.com">https://support.esd.alcatel-lucent.com</a>.

Page 3 of 13 SOS Release 3.0

## **Prerequisites**

Please note the following important release specific information prior to upgrading or deploying this release.

3.0.0.57 - Current factory default software version shipped on some units during September 2017.

## **System Requirements**

Stellar-AP1101 /AP1221/AP1222/AP1251

| Software Release | Note                                                                                                    |
|------------------|----------------------------------------------------------------------------------------------------|
| 3.0.0.57         | This is the factory default version shipped on the units during the month of September, 2017. It's strongly recommended to upgrade to version 3.0.0.57 which is the current factory default version and is also available on the service & support site. |

#### **IMPORTANT:**

1. Stellar APs with R2.1 are not compatible with R3.0, they must upgraded to SOS R3.0 first.

For R3.0, Stellar APs can operate in either Cluster Mode or OV Mode.

2. Review the detailed explanation and follow the upgrade instructions in <u>Appendix A</u> prior to deploying Stellar APs.

## **New Hardware Supported**

## Stellar AP1221/AP1222

The Stellar AP1221/1222 are indoor mid-end Enterprise 802.11ac MU-MIMO access points.

- Based on a cluster network architecture with support for up to 64 APs.
- Can be managed by the OmniVista 2500 NMS platform with up to 512 APs.
- Software configurable for dual-radio or single-radio working status.
- Multi-core CPU processor that has the fastest encoding and decoding capability and ensures reliability
  of multiple users access with heavy traffic.
- Supports up to 2.1Gbps wireless data rate.
- Equipped with 4dBi antenna.
- Capable of covering more than 50 meters distance in line-of-sight environment.

## Stellar AP1251

The Stellar AP1251 is a dual-band, 2x2 MIMO, outdoor wireless access point supporting the 802.11ac standard.

- Based on a AP cluster network architecture with support for up to 64 APs.
- Can be managed by the OmniVista 2500 NMS platform with up to 512 APs.
- Software configurable for dual-radio or single-radio working status.
- Multi-core CPU processor that has the fastest encoding and decoding capability and ensures reliability of multiple users access with heavy traffic.
- Supports up to 1.2Gbps wireless data rate.
- Equipped with 8dBi antenna.

Page 4 of 13 SOS Release 3.0

## **New Software Features and Enhancements**

The following software features are new with this release, subject to the feature exceptions and problem reports described later in these release notes:

| Feature                                                       | Platform                                                                                                    |
|---------------------------------------------------------------|----------------------------------------------------------------------------------------------------|
| Cluster Network Architecture                                  | Stellar AP1101/AP1221/AP1222/AP1251                                                                               |
|                                                               |                                                                                                    |
| RF Management                                                 |                                                                                                    |
| - Radio Dynamic Adjustment (RDA)                              | Stellar AP1101/AP1221/AP1222/AP1251                                                                               |
| - Manual RF Management                                        | Stellar AP1101/AP1221/AP1222/AP1251                                                                               |
| - Background Scanning                                         | Stellar AP1101/AP1221/AP1222/AP1251                                                                               |
| - Band Steering                                               | Stellar AP1101/AP1221/AP1222/AP1251                                                                               |
| - Load balance                                                | Stellar AP1101/AP1221/AP1222/AP1251                                                                               |
| Roaming                                                       |                                                                                                    |
| - L2 Roaming                                                  | Stellar AP1101/AP1221/AP1222/AP1251                                                                               |
| - L3 Roaming                                                  | Stellar AP1101/AP1221/AP1222/AP1251                                                                               |
|                                                               | OmniVista                                                                                                    |
| - Opportunistic Key Caching                                   | Stellar AP1101/AP1221/AP1222/AP1251                                                                               |
| - Fast BSS Transition (802.11r Roaming)                       | Stellar AP1101/AP1221/AP1222/AP1251                                                                               |
| rase 555 Transition (552.111 Roaming)                         | Section 74 1101774 1221774 122174 1231                                                                            |
| Authentication                                                |                                                                                                    |
| - 802.1x/WPA2                                                 | Stellar AP1101/AP1221/AP1222/AP1251                                                                               |
| - Captive Portal Authentication (Internal Portal Server/UPAM) | Stellar AP1101/AP1221/AP1222/AP1251                                                                               |
| - EAP types supported: PEAP, EAP-TLS, EAP-TTLS, EAP-GTC       | Stellar AP1101/AP1221/AP1222/AP1251                                                                               |
| Bandwidth Capping per User                                    | Stellar AP1101/AP1221/AP1222/AP1251                                                                               |
| NTP Client                                                    | Stellar AP1101/AP1221/AP1222/AP1251                                                                               |
| THE CACHE                                                     | Stettal Al 11017 Al 12217 Al 12227 Al 1231                                                                        |
| Wireless QoS                                                  |                                                                                                    |
| - WMM to DSCP/802.1p                                          | Stellar AP1101/AP1221/AP1222/AP1251                                                                               |
| - Voice&Video aware wireless                                  | Stellar AP1101/AP1221/AP1222/AP1251                                                                               |
|                                                               |                                                                                                    |
| Multicast Optimization                                        |                                                                                                    |
| - IGMP Snooping                                               | Stellar AP1101/AP1221/AP1222/AP1251                                                                               |
| - Multicst to Unicast                                         | Stellar AP1101/AP1221/AP1222/AP1251                                                                               |
| Security                                                      |                                                                                                    |
| - Rogue AP Detection and Containment                          | Stellar AP1101/AP1221/AP1222/AP1251                                                                               |
| - Whitelisting/Blacklisting                                   | Stellar AP1101/AP1221/AP1222/AP1251                                                                               |
| - Walled Garden                                               | Stellar AP1101/AP1221/AP1222/AP1251                                                                               |
| - OS Fingerprinting                                           | Stellar AP1101/AP1221/AP1222/AP1251                                                                               |
| <u> </u>                                                      |                                                                                                    |
| ACLs                                                          | Stellar AP1101/AP1221/AP1222/AP1251                                                                               |
|                                                               | Stellar AP1101/AP1221/AP1222/AP1251                                                                               |
| Configuration Backup and Restore                              |                                                                                                    |
| Configuration Backup and Restore Firmware Upgrade and Restore |                                                                                                    |
| Firmware Upgrade and Restore                                  | Stellar AP1101/AP1221/AP1222/AP1251                                                                               |
| Firmware Upgrade and Restore<br>Factory Default               | Stellar AP1101/AP1221/AP1222/AP1251<br>Stellar AP1101/AP1221/AP1222/AP1251                                        |
| Firmware Upgrade and Restore<br>Factory Default<br>Syslog     | Stellar AP1101/AP1221/AP1222/AP1251<br>Stellar AP1101/AP1221/AP1222/AP1251<br>Stellar AP1101/AP1221/AP1222/AP1251 |
| Firmware Upgrade and Restore<br>Factory Default               | Stellar AP1101/AP1221/AP1222/AP1251<br>Stellar AP1101/AP1221/AP1222/AP1251                                        |

Feature Summary Table

Page 5 of 13 SOS Release 3.0

## Feature Descriptions

### Cluster Network Architecture (WiFi Express)

The SOS solution is based on a group architecture which allows multiple APs to work together and be configured using one virtual IP address for the group. All APs that have the same group ID should be in the same VLAN and will belong to the same group. The group will select a Primary Virtual Controller (PVC) and Secondary Virtual Controller (SVC) based on the MAC address, the one with the highest MAC address will be selected as the PVC and the one with the second highest MAC address will become the SVC. The PVC is responsible for the group management, such as configuration synchronization, usage data statistics, firmware upgrading, etc. and the SVC is the backup of the PVC. An AP Group supports Zero Touch Provisioning, a mechanism by which all APs of a group can obtain bootstrap data securely from a system on-premise and be provisioned with a boot image and configuration once installed and powered up.

- OAW-AP1101 only group can scale up to 32 APs.
- Mixed OAW-AP1xxx models in a group is supported.
- With OAW-AP1101s the group size can scale to 64 APs if a minimum quantity of 4-AP12xx series are part of the group.
- With OAW-AP12xx series the group can scale up to 64 APs.
- 1024 concurrent clients and 16 WLANs.
- AP communication based on multicast.
- Automatically selects PVC (highest MAC) and SVC (next highest MAC address).
- Zero-touch provisioning.

## OmniVista 2500 NMS Management (WiFi Enterprise)

Stellar APs can be integrated with the OmniVista 2500 NMS platform. And when combined with OmniSwitches, can provide both wireless and wired unified access as well as a powerful and easy to use management interface.

#### **RF Management**

- Radio Dynamic Adjustment: Radio Dynamic Adjustment (RDA) technology automatically adjusts channel and power settings, provides Automatic Channel Selection (ACS) and Automatic Power Control (APC), and ensures that APs stay clear of all sources of radio frequency interference (RFI) to deliver reliable, high-performance WLANs.
- Background Scanning: The OAW-AP can be configured to provide part-time or dedicated air monitoring for spectrum analysis and wireless intrusion protection.
- Band Steering: The OAW-AP supports prefer 5GHz and user load balancing. Prefer 5GHz feature
  assigns the clients to the 5 GHz band prior to the 2.4G band. This can reduce co-channel
  interference and increase available bandwidth for clients due to the additional channels
  available on the 5 GHz band. User load balancing is based on the amount of adjacent APs,
  clients are steered from a busy AP to an idle AP.

#### Roaming

Supports L2 and L3 roaming, clients can roam among APs in the same broadcast domain or across multiple broadcast domains.

- OKC: If OKC (Opportunistic Key Caching) is enabled, a cached pairwise master key (PMK) is used when the client roams to a new AP. This allows faster roaming of clients without the need for a complete 802.1x authentication.
- Fast BSS Transition (802.11r Roaming): The Fast BSS Transition mechanism minimizes the delay when a client transitions from one BSS to another within the same group.

### **Authentication and Encryption**

When creating WLAN the following types of authentication and encryption can be configured:

- Open: No Authentication and encryption method is used for this WLAN. User data will be transmitted as plain text transmit mode.
- **Personal**: There will be several WPA, WPA2, AES and TKIP combinations available once you select Personal. This does not require an external RADIUS Server.

Page 6 of 13 SOS Release 3.0

• Enterprise: Authentication method will be based on WPA Enterprise Architecture. Encryption method TKIP or AES is selected. An external RADIUS server is required.

EAP types supported: PEAP, EAP-TLS, EAP-TTLS, and EAP-GTC.

Captive Page Authentication is used for Open type WLAN, especially useful for guest networks which use a splash page to allow the user to enter his/her user account and password for authentication. The GuestOperator can add users to the local user database.

#### Bandwidth Capping per User

Provides the capability to set the bandwidth limitation per user, including downstream and upstream. This can prevent excessive bandwidth use by a single user.

#### NTP Client

Network Time Protocol (NTP) is a networking protocol for time synchronization between the elements across the network. You can specify a list of NTP server to be synchronized by OAW-AP in the group.

#### Wireless QoS

- WMM to DSCP/802.1p: To support different applications such as VOIP, encrypted video conferencing and desktop sharing, the OAW-AP fully supports 802.11e and WMM. 802.11e defines the quality of service (QoS) of wireless local area network and WMM works with 802.11a, b, g, and n physical layer standards to distinguish Voice, Video, Best effort and Background traffic categories. Voice/Video can be distinguished and served with higher priority. Also the the OAW-AP supports QoS mapping between 802.11 and 802.3 mapping of WMM values to 802.1p/DSCP.
- Voice & Video aware wireless: Background scanning needs to be aware of existing traffic on the OAW-AP. If there is an ongoing voice/video service, scanning should not be done to ensure uninterrupted traffic; scanning can be resumed when there are no active voice/video sessions.

#### **Multicast Optimization**

- IGMP snooping: IGMP snooping is the process of listening to Internet Group Management Protocol (IGMP) network traffic. The feature allows APs to listen in on the IGMP conversation between hosts and server. By listening to these conversations the AP maintains a table of multicast receivers.
- Multicast to Unicast: This feature allows APs to convert multicast streams into unicast streams
  over the wireless network based on the IGMP snooping table. Enabling Multicast to Unicast can
  enhance the quality and reliability of video streams, while preserving the bandwidth available
  to the non-video services.

### Security

The OAW-AP provides leading wireless technology and extensive IEEE802.11 WLAN standard, enhanced WPA/WPA2 security and Portal/RADIUS/EAP type of authentication methods to secure all types of wireless devices connecting to the network. Integrated wireless intrusion protection offers threat protection and mitigation and eliminates the need for separate RF sensors and security appliances.

- Rogue AP Detection and Containment: A rogue AP is an unauthorized AP plugged into the
  wired side of the network or a foreign interfering AP broadcasting the same SSID with the AP
  group. Rogue AP is considered a security threat to the AP group. The OAW-AP is able to detect
  the rogues nearby and send DEAUTH packets to the clients connected to the rogue AP, keeping
  them away from the unsafe wireless network.
- Whitelisting/Blacklisting: When a client is blacklisted, the client is no longer allowed to associate with any AP in the network. When a client is in the whitelist, it can access the network without passing the captive portal authentication.
- **OS Fingerprinting**: The OAW-AP is able to discover the device type and operating system type when a client connecting to the wireless network.

Page 7 of 13 SOS Release 3.0

#### **Access Control Lists**

The OAW-AP supports L2 and L3 access control lists.

### **Configuration Backup and Restore**

The OAW-AP supports backup and restore capability for the configuration file through HTTP or TFTP.

### Firmware Upgrade and Restore

The OAW-AP supports the upgrade and restore capability for firmware through HTTP or TFTP.

### **Factory Default**

Press and hold the reset button for approximately 5 seconds then release. The LED will turn off and then turn red as the AP reboots to the factory default settings.

#### **Syslog**

The OAW-AP supports generating Syslog messages in a local file which can also be sent to a remote TFTP server.

#### **Zero Touch Provisioning**

An AP Group supports Zero Touch Provisioning, a mechanism by which all APs of a group can obtain bootstrap data securely from an ALE OXO server on-premise and be provisioned with a boot image and configuration once installed and powered up.

Page 8 of 13 SOS Release 3.0

## **Open Problem Reports and Feature Exceptions**

The problems listed here include problems known at the time of the product's release. Any problems not discussed in this section should be brought to the attention of the Service and Support organization as soon as possible. Please contact customer support for updates on problem reports (PRs) where no known workaround was available at the time of release.

## **WLAN**

| PR      | Description                             | Workaround                                      |
|---------|-----------------------------------------|-------------------------------------------------|
| BUG-779 | Some combinations of special characters | 1.Avoid using the following special character   |
|         | are not supported when creating a WLAN  | combinations in the WLAN name:                  |
|         | name.                                   | "`", "=", "\", "space"                          |
|         |                                         | 2. Avoid using the following special characters |
|         |                                         | combinations in the WLAN name:".*", "????"      |
|         |                                         | 3.Suggest using combination of                  |
|         |                                         | letters ,numbers and single special character   |
|         |                                         | from the set of {~!@#\$%^&*()_+ [];':",.<>/},   |
|         |                                         | such as "www.al-enterprise.com"."{" and "}"     |
|         |                                         | are included.                                   |
|         |                                         | 4. Avoid using contiguous special charaters,    |
|         |                                         | like "www.@#al-enterprise.com".[ .@# are the    |
|         |                                         | contiguous special characters]                  |

## **RF Management**

| PR      | Description                               | Workaround                |
|---------|-------------------------------------------|---------------------------|
| OV-3805 | TX-power value cannot be set successfully | Configure multiple times. |
|         | for AP1101.                               |                           |

## **Security**

| PR      | Description                                                                                                    | Workaround                                 |
|---------|----------------------------------------------------------------------------------------------------|--------------------------------------------|
| BUG-533 | When a client accesses the Wi-Fi network and works as a rogue DHCP server, other clients may not be able to obtain IP addresses correctly. | There is no known workaround at this time. |

## Web UI

| PR     | Description                                                    | Workaround                                   |
|--------|----------------------------------------------------------------|----------------------------------------------|
| SOS30- | In AP list, click the third one, then click                    | Minor impact for usage. Refresh the web page |
| 811    | others, the third is still selected.                           | to correct display.                          |
|        | Firefox browser compatibility issues with Windows Server 2012. | Recommended browsers:                        |

Page 9 of 13 SOS Release 3.0

## **Technical Support**

Alcatel-Lucent Enterprise technical support is committed to resolving our customer's technical issues in a timely manner. Customers with inquiries should contact us at:

| Region        | Phone Number                 |
|---------------|------------------------------|
| North America | 1-800-995-2696               |
| Latin America | 1-877-919-9526               |
| Europe Union  | +800 00200100 (Toll Free) or |
|               | +1(650)385-2193              |
| Asia Pacific  | +65 6240 8484                |

Email: ebg\_global\_supportcenter@al-enterprise.com

**Internet:** Customers with Alcatel-Lucent service agreements may open cases 24 hours a day via Alcatel-Lucent's support web page at: <a href="mailto:support.esd.alcatel-lucent.com">support.esd.alcatel-lucent.com</a>.

Upon opening a case, customers will receive a case number and may review, update, or escalate support cases on-line. Please specify the severity level of the issue per the definitions below. For fastest resolution, please have telnet or dial-in access, hardware configuration—module type and revision by slot, software revision, and configuration file available for each switch.

- Severity 1 Production network is down resulting in critical impact on business—no workaround available.
- Severity 2 Segment or Ring is down or intermittent loss of connectivity across network.
- Severity 3 Network performance is slow or impaired—no loss of connectivity or data.
- Severity 4 Information or assistance on product feature, functionality, configuration, or installation.

Page 10 of 13 SOS Release 3.0

## Appendix A - Mandatory Upgrade of the OAW-AP1101

Release 2.1 is not compatible with Release 3.0. All the Stellar AP1101 APs running R2.1 MUST be upgraded to the latest software release version available from customer support so that all the APs can form a cluster with release 3.0 or can be managed by OmniVista. Please Visit <a href="https://support.esd.alcatel-lucent.com/">https://support.esd.alcatel-lucent.com/</a> to get the latest software and follow the upgrade instructions below.

## **Software Upgrade Instructions**

1. Login to AP using Administrator account with default password 'admin'.

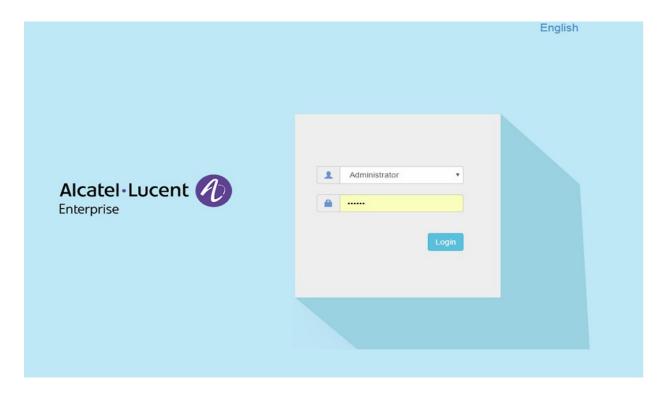

Page 11 of 13 SOS Release 3.0

2. Click on the AP tab to open up the AP Configuration page.

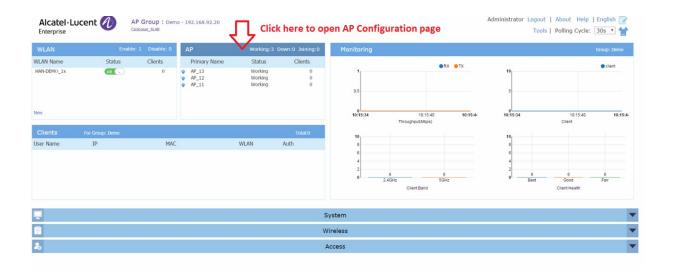

3. On AP Configuration Page, click Upgrade All Firmware.

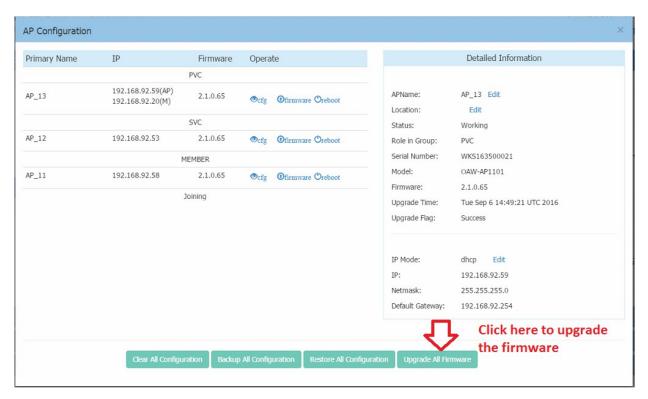

Page 12 of 13 SOS Release 3.0

4. Select the firmware file and click Upload To All, this will upgrade the firmware and reboot the AP.

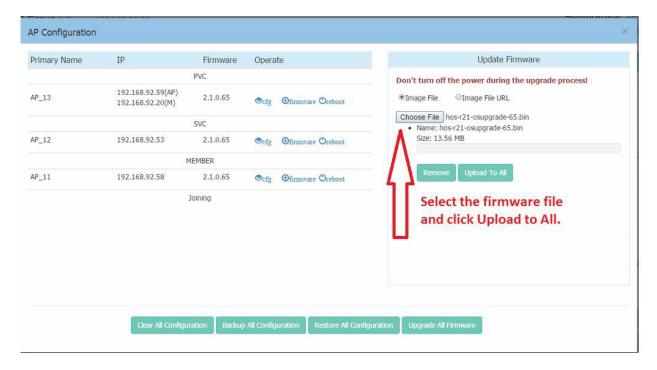

Page 13 of 13 SOS Release 3.0